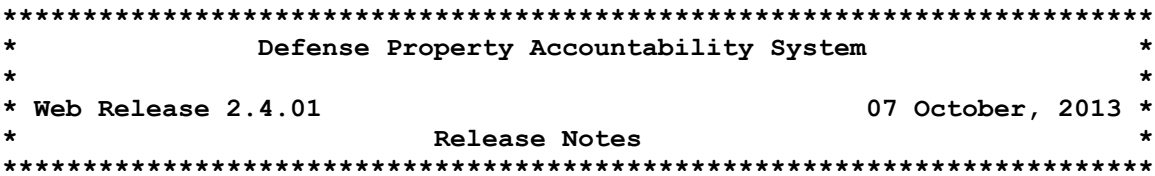

Web Release 2.4.01 for the Defense Property Accountability System (DPAS) effort was released on 07 October 2013. There is no action required by the user to receive the update.

In reference to the Emergency Release: DPAS increased the Capital Asset Threshold limit to \$250,000.00 for all Fund Type Codes for Type Asset Codes according to signed Memorandum "Elimination of Military Equipment Definition and Increase to Capitalization Thresholds for General Property, Plant and Equipment" on 20 September 2013.

# System Change Requests (SCRs) in this release:

DPAS - 00512 - Passive Radio Frequency Identification (pRFID) Antenna Reader Capability Enhancement (Phase II) - This SCR supports sites using a Real Time Locating System (RTLS) for inventories by providing an interface for the external software/hardware. Five enhancements were developed to the RFID Reader that DPAS customers would benefit from once automated with the new pRFID technology. This requirement once implemented improves the current DPAS process by adding the New Inventory by Location using pRFID Antenna based system. It will reduce time/cost once automated with the new pRFID technology. It will improve the current DPAS Transfer process, implement an automated Location Inventory and Location Change Capability, provide an Asset View Capability overlaid on facility maps and provide an E-mail alert when an asset is no longer detected.

. Real Time Location System (RTLS) Inventory / RTLS Inventory Background / RTLS Inbound Director / RTLS Setting and Filter Add/Update/Delete / Reconciliation Report - WPAIN16 / WPAIN17 / WPHRN78/ WPHRN79 / WPHRR05 - New process to allow the operator to choose what inventories will be sent to the RTLS. Added a new background process that reads the WPAIN16 process queue for written records written. This background process will package the records as an XML file and place the file in the outbound folder for the RTLS customers. Added a new DAC process that will read pRFID as part of the RTLS. The Parser Manager reads the inbound folder for XML files sent from the customer's RTLS Controller. It determines what action type is required based on the XML and processes the request whether it is an inventory, location change notification or alert. Added a new background process to send alerts and location changes from the RTLS to DPAS that exists on the DPAS side. Added a new background process for setting the database polling, alert and notification frequency and duration of status recording for asset movement and transaction events. A new Reconciliation Report to view changes will be generated.

 **Location Change Code Add/Update/Delete / LP Controller Web Service Client / RTLS Alert / RTLS Loc Name Coordinate Mapper – WPUTN42 / WPAII05 / WPAIN18 / WPHRN80 –** Added a new RTLS process that associates a code to the asset to determine what asset will have its location change on a conditional basis. Added a new background process that will interface with RTLS Location processors. Added a new background process to provide an interface that the RTLS Controller service utilizes to pull raw tag data and push relative positional data parameters to the DPAS System.

DPAS – 00532 – Enterprise Business Accountability System (EBAS) Accounting Interface (Phase II) - This SCR requests that a mission critical Joint Staff accounting interface is produced in Web DPAS. The SCR was completed to support the interface when the EBAS Interface is programmed to receive DPAS data.

- **Asset Disposition / Accounting Edits Common Function – WPHRN29 / WCGLX12 –** Modified the process to support sale of disposed assets when EBAS Accounting Interface is active. This is required to determine correct accounting transactions event number for either Federal or Non-Federal type transactions. Modified the common function process by adding additional logic to support new error messages to ensure field limits for Cost Center, Task Code and Job Order Number for new EBAS Accounting Interface. This also applies to Depreciation Cost Center, Depreciation Task Code and Depreciation Job Order Numbers.
- **Accounting Transactions Decrease Common Function – WCGLX08 –** Modified the process by adding additional logic to Asset Disposal to support the Sale of Disposed Assets depending upon the value of the Transfer Type Code. For the EBAS Accounting Interface (INTRF SYS CD = "AN") when Transfer Type Code is (0-5), the asset is considered Federal and when the Transfer Type Code is (6), the asset is considered Non-Federal.

DPAS – 00546 – XML Federal Automotive Statistical Tool (FAST) Interface to GSA (Phase II) – This SCR requests an interface with GSA FAST to enable DPAS to report vehicle assets in its inventory to GSA. DPAS requires FAST interface to meet Fleet Management Requirement (FMR) 102-34 for the Fleet Management Information System to transmit Acquisition, Management, Disposition and Maintenance and Utilization (M & U) information in support of the Presidential Memorandum for Vehicle Allocation Methodology to reduce and right size DoD Fleet vehicles. Phase II includes functionality for DPAS to send a file to FAST, have it returned and allow DPAS to process the file for completion.

- **FAST Outbound XML Report/Outbound Interface – WPACI27 –** Modified the process to incorporate the changes INL made for their XSD to DPAS Web to receive the files back and process them.
- **FAST Outbound Display / Process Returned FAST XML – WPACN28 / WPGLX16 –** Modified the processes to allow the user to view different errors coming back from FAST for File Errors, Accountable UIC Errors and Vehicle Errors.
- **Property Accountability My Actions Definitions – WPGLX02 –** Modified the background process to update the FAST (Agency with Errors and Agencies with Errors) category and added two more categories for FAST: Accountable UIC with Errors and Vehicles with Errors.
- **Monthly Vehicle Inventory Extract – WPUTG16 –** Modified the background process to add error handling that writes two new tables: Yearly Vehicle Report Error and Yearly Vehicle Report File Status.

DPAS – 00560 – Interface with DLA Transaction Services for list of Department of Defense Address Activity Codes (DoDAACs) (Phase I) - This SCR is to provide for the creation of a new interface to automatically synch to the Defense Logistics Agency (DLA) Authoritative Data Server and populate a mirrored Data Store inside the DPAS domain. Per documentation published by DLA in June 2012 that recommends, "First, database replication can provide an application near real-time access to an authoritative source copy. Through the use of a replication process maintained by DLA Transaction Services, the replicated copy is constantly in synchronization with the authoritative source database." The Property Accountability (PA) and the Warehouse DoDAACs on the 1348 will be validated. The DoDAAC File is the system of record for both DoD and Contractor DoDAACs. DPAS should pull from the Department of Defense Activity Address File (DoDAAF) rather than requiring a manual entry to be processed.

- **DoDAAC XML Import – WPUTI08 –** Established in Phase I the interface to build out a trusted data store for DoDAAC in DPAS. Created a new process to parse the yearly DLA DoDAAC XML file to create a new DoDAAC Master table. The files are being transmitted from DLA to DPAS via DLA Transaction Services.
- **DoDAAC Annual Load And Daily Update – WPUTI09 –** Created a new process to load the yearly DLA DoDAAC XML file data to create a new DoDAAC Master table. The files are being transmitted from DLA to DPAS via DLA Transaction Services. This process has two modes. The run mode is set as a passed parameter from the DAC process. Mode 1: Annual Load - load a fresh DoDAAC Master table (complete overlay). Mode 2: Daily updates (Incremental) – Add/update rows on the DoDAAC Master.

### **This release contains the following Program Trouble Reports (PTRs) Bugs:**

## **Asset Management**

**Asset Receiving – WPHRN11 -** Fixed the process by adding an enabled, defaulted and unchecked "Activate Deprn" check box to Depreciation Tab. This resolves the issue when the user manually enters an Activation Date on the Depreciation Tab instead of selecting the date from the Datepicker; no event is fired to enable all of the fields on the screen. Remedy Ticket 105427 applies. Bug 7614 applies.

**Asset Inquiry / Mass Data Extract for Excel Background – WPHRQ14 / WPSAB19 –** Modified the processes to log system errors and added NOLOCK coding to prevent time out issues so the user can generate a proper Custodian Inquiry and eliminate various system error messages. Remedy Tickets 106390, 106479 and 106485 apply. Bugs 7999, 8000 and 8034 apply.

**FAST Outbound Display – WPACN28 –** Fixed the tooltips to display properly throughout the process. Fixed various Search Criteria screen issues to display properly when in Submit mode. Bugs 7641 and 7642 apply.

#### **Authorization**

## **LIN/TAMCN Authorization Add/Update/Delete – WPAUN05**

- 1) Changed the process to allow for deletion of Authorization detail records for asset associated Authorizations if at least one detail record remains. Remedy Ticket 106502 applies. Bug 8030 applies.
- 2) Corrected the process that resulted when Document Number was updated to one that already existed to eliminate duplicate Document Number keys. Bug 7957 applies.

**LIN/TAMCN Authorization Report – WPAUR05 -** Changed the report to display and print the On Hand Quantity properly. Remedy Ticket 105704 applies. Bug 7983 applies.

#### **Catalog**

**Stock Number Add/Update/Delete – WPCTN01 –** Fixed the process to prevent updating the Management Code between Serial and Bulk if the Stock Number was assigned to an asset. Remedy Ticket 105917 applies. Bug 7626 applies.

**Manufacturer Add/Update/Delete – WPCTN03 –** Fixed the process to prevent deletion of a manufacturer with active assets. Remedy Tickets 106778 and 106780 applies. Bug 8060 applies.

### **Inventory**

**Manage Inventories – WPHRN02 –** Fixed the Sub Custodian Search Criteria process so the search finds and returns only those records containing that particular Sub Custodian. Remedy Ticket 106133 applies. Bug 7735 applies.

**Inventory Update – WPHRN05 -** Corrected the process to display an appropriate error message when the quantity has been changed. When a Bulk asset is updated and when a duplicate key is created, the Bulk quantities are combined under a single key vice generating an inappropriate error message. Remedy Ticket 105187 applies. Bug 7643 applies.

**Request Custom Inventory – WPHRN32 -** Corrected the process to prevent multiple controls with the same header id since the header ids are required to be unique. Remedy Tickets 106377 and 106455 apply. Bug 7884 applies.

**Initialize Custodian Inventory State Background – WPSAB23 –** Fixed the background process to display the Lot Number on the Sensitive Inventory Report properly. Remedy Ticket 105726 applies. Bug 7616 applies.

#### **Maintenance and Utilization**

**Equipment Pool Asset Report – WPMAR18 –** Modified the process to display the Dispatch Category on the report properly. Remedy Ticket 106095 applies. Bug 7690 applies.

## **Miscellaneous**

**DPAS Version Number File – WPSAN29 -** Changed Web Version Number on footer to 2.4.01 per specifications. Bug 4928 applies.

# **Points of Contact for this Release**

- a. DPAS Support Site: http://dpassupport.golearnportal.org/
- b. Questions / Problems encountered during processing: DPAS Call Center: [CCO-CCC@dfas.mil,](mailto:CCO-CCC@dfas.mil) Phone: 216-522-6975, DSN 580-6975 or 1-866-498-8687
- c. Questions regarding DPAS Training Content: Ms. Tina Frazier, Email address [tina.frazier@dfas.mil](mailto:tina.frazier@dfas.mil)
- d. General questions regarding the release: Mr. Joe Gingrich, Email address [joe.gingrich@navy.mil](mailto:joe.gingrich@navy.mil)